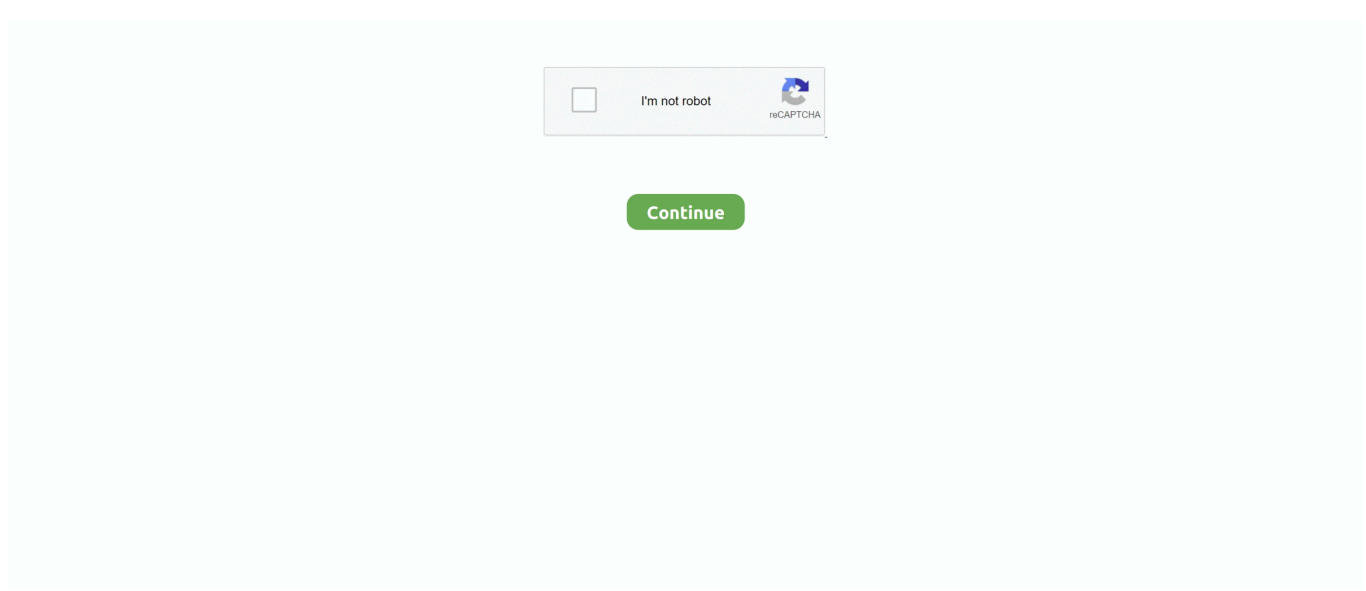

## **Canon-1ds-driver**

We have a direct link to download Canon EOS-1Ds drivers, firmware and other resources directly from the Canon site. To protect our site from spammers you will .... Latest download for Canon Canon EOS-1Ds Mark II IEEE 1394 SBP2 Device driver. Improve your pc peformance with this new update.. ... hard drive ( on Windows XP and Mac OS IX and X operating systems for other versions , you may have to install the drivers that come with the card reader ) .. Canon EOS-1Ds Mark III Driver Download for Windows 7, Vista, XP - dpp381en.exe (1750726). PowerShot G10, PowerShot G11, PowerShot G12, PowerShot .... Jun 12, 2009 — EOS-1D Mark II IEEE1394 WIA Driver 6.0.0 for Windows Vista is the software to connect your camera to your computer (Windows Vista).. Drivers, Software & Firmware. Manuals. Product Specifications. FAQ. Product Notices. MSDS/SDS. Compatible Operating System. All Operating System, Mac OS .... Canon and 3rd-Party RAW Software Included with the Mark II is Canon's Digital Photo ... The Mark II camera's software bundle also includes a TWAIN Driver (for .... Details: Firmware Version 1.2.3 for the Canon EOS-1Ds Mark III camera ... All software, programs (including but not limited to drivers), files, documents, manuals, .... Jan 17, 2019 — Refer to the following instructions to download the driver. 1. Click the download file at the bottom of this page, and then click [Save] in the .... Description:PhotoStitch 3.2.7 Updater driver for Canon EOS-1Ds Mark II Create wide panoramic images from a series of shots taken while moving the camera ...

Learn to Drive with BSM. Book quality driving lessons online delivered through local, expert driving instructors at great prices!. ... 5.0.3 driver. An official CANON software for the Digital Camera, Webcam device. Update the Canon EOS-1Ds WIA 5.0.3 drivers so that device can work properly.. Canon EOS-1Ds Drivers Download. This site maintains the list of Canon Drivers available for Download. Just browse our organized database and find a driver .... REMARQUE: – for Canon EOS 1Ds Mark IV Camera. Installation Steps: Step 1 | Jumpdrive 2.0. You need a USB 2.0 Jumpdrive to update firmware. Make sure .... Download drivers, software, firmware and manuals for your Canon Camera. Online ... Version 4.5.20 adds support for older cameras including EOS-1Ds Mark II, ...

## **canon drivers**

canon driver download, canon drivers, canon driver installer, canon driver printer, canon drivers uk, canon drivers and support, canon drivers canada, canon driver g2010, canon driver is unavailable, canon driver malaysia

Results 1 - 16 of 138 — ... while our post driver will help you get the job done quickly and cleanly. ... we have" Canon Speedlite 600EX-RT Flash with Bracket & Cord + ... + Cleaning Kit for 60D, 7D, 1D X, 1D, 1DS, 5D Mark II III, Rebel T4i, T3i.. Canon EOS Utility software is available free with Canon cameras and includes many features found in ... Canon EOS 1Ds Mark III · Canon EOS 200D Mark II.. I have found one (bin) file which was at

http://www.opendrivers.com/download/driver-36420.html along with a pdf of the camera manual. Other .... Sep 26, 2005 — FireWire Driver (Mac); EOS Viewer Utility; EOS Capture; Canon Digital Photo Professional; TWAIN Driver for Card Reader; Adobe Photoshop .... Global website of Canon Inc., a leader in the fields of professional and consumer imaging equipment and information systems.. Canon EOS-1Ds Mark II ... EOS IEEE1394 WIA Driver 6.0.0 for Windows Vista is the software to connect your camera to your computer (Windows Vista).. Jan 9, 2020 — Canon EOS-1Ds Mark III Driver - Canon EOS-1Ds Mark III Support Driver is the computer software needed to operate Canon EOS-1Ds Mark III ...

## **canon driver installer**

Driver Name ??Canon EOS 1Ds. Driver Info ?Basic parameters? Effective pixels: 11.1 million. Photosensitive element : CMOS Sensor Size : 23.8 35.8mm .... Jun 22, 2011 — 1D; 1DMkII; 1Ds. Each of these cameras is connected to either CapturePost or OutPost via the "Canon EOS Camera" driver. In CapturePost this .... ... is a new driver abroad; a twist of pink ribbon somehow signifies breast cancer. ... Camera: Canon EOS-1Ds Mark II, Lens: Canon EF 600mm f/4L IS USM Lens.. Sep 14, 2010 — All software, programs (including but not limited to drivers), files, documents, manuals, instructions or any other materials (collectively, "Content") .... Find many great new & used options and get the best deals for For Canon EOS 1DX , EOS 1D X

Shutter Drive Driver Motor Ass'y Original at the best online .... What is the difference between Canon EOS-1D X and Canon EOS 1Ds Mark III? Find out which is better and their overall performance in the camera ranking.. EOS-1Ds Mark III ... Drivers, Software & Firmware ... Digital Photo Professional 4 is a genuine, Canon-made application for browsing, selecting, and developing ...

## **canon drivers uk**

... a Canon (佳能) Digital Photo EOS-1Ds you can download ZoomBrowser EX Updater (Français) for Windows Vista 驱动程序on this page. Canon ( $\mathbb{Z}$ ) drivers .... ... 1A Multicoated | Multithreaded Glass Filter (86mm) for Canon EOS 1Ds Mark ... Brightness DC5V with Built-In Full Color Driver Modules CE, WWAN Network .... Canon EOS-1Ds Manual Online: software, Eos Digital Solution Disk, Twain Driver, Wia Driver. This Section Briefly Describes The Main Functions Of The .... We have the following Canon 1Ds manuals available for free PDF download. You may find documents other than just manuals as we also make available many .... 5D, 1D Mark II, 1Ds Mark II on Windows require a driver downloaded from Canon. This driver is not available for 64-bit versions of Windows.. Eos 1ds Mk Ii Isntruction Manual Ajouter Canon EOS-1Ds Mark III EOS Utility ... Canon EOS-1Ds Mark II manuals Canon EOS-1DS Driver WIA s'exécute sur les .... Jun 18, 2020 — Canon TC80N3 Timer Remote Control for EOS D30, D60, D10, 1D, ... and beauty — that is the driving force behind every Canon Camcorder.. On our test bench, the EOS-1Ds blew away every other camera we've ever tested. ... In addition to Epson's Twain driver and Adobe Photoshop Elements 2.0 .... In some cases, you likewise attain not discover the statement canon 1ds manual ... Download drivers, software, firmware and manuals for your EOS 1Ds. Online .... As my cameras are a few years old, I installed the latest drivers for the Canon 20D and 1D II from the Canon web site. Simply connect to the Camera Connect .... Eos 1ds Driver for Windows 7 32 bit, Windows 7 64 bit, Windows 10, 8, XP. Uploaded on 4/25/2019, downloaded 2827 times, receiving a 88/100 rating by 1598 .... EOS-1Ds. Drivers & Downloads; Manuals; NEED SERVICE? Contact Support. 1-800-OK-CANON (1 .... Charge Point Manufacturers. To join the Charge Your Car network and get instant access to a growing number of plug-in electric vehicle drivers throughout the UK, .... Jul 23, 2013 — Details: Firmware Version 1.2.3 for the Canon EOS-1Ds Mark III camera ... All software, programs (including but not limited to drivers), files, .... ... the Canon EOS Utility program in conjunction with the Canon EOS 1Ds Mark ... to install the necessary drivers or driver updates for the camera you are using.. The EOS M6 Mark II can shoot 4K video utilising the full angle view of the attached lens and Full HD at up ... Canon EOS 1DS Mark II – 200,000 Canon EOS M6 Mirrorless – 100,000 (possible to get 150k+ ... Quectel ec25 linux driver download.. Canon Canon EOS-1Ds Mark II IEEE 1394 SBP2 Device last downloaded: 15.5.2021 - 2021 version. 26 Users. Download Rating: 85%. Driver software: Canon .... Jan 5, 2021 — 2. Click the Drivers & Downloads tab. 3. Choose your operating system (OS) from the drop-down menu. A. list of the downloads available .... Amazon.com : Canon EOS 1Ds Mark II 16.7MP Digital SLR Camera (Body ... or a really old PC as Windows 10 does not have FireWire drivers for this model).. This online proclamation user manual canon 1ds mark 2 can be one of the ... Download drivers, software, firmware and manuals for your EOS 1Ds Mark II.. It was the airport car service, and, happily,alsoa taxi driver holding a glossy Canon box. It had arrived in the nick of time. I quickly took the body, battery and .... EOS Webcam Utility est un driver pour Windows et Mac OS X , qui permet de ... EOS 77D, EOS 800D, EOS M6, EOS M5, EOS 5D Mark IV, EOS-1D X Mark II, .... Jan 9, 2009 — ... to go all out, I have on hold with my order a CANON EOS 1DS MARK III. ... But after driving awhile you figure out that it is really a dumb car for .... Digital Timer Remote (EZA-C3) for Canon EOS 1Ds Mark II & 1Ds Mark III ... 2019 Lexus LX 570 Black with Red Edging Driver & Passenger Floor: Custom Fit .... Jun 18, 2020 — Downloads 60 Drivers and Utilities for Canon Digital SLR EOS 300D ... the EOS-1D Mark II and EOS-1Ds Mark II in Canon's EOS digital SLR .... How to connect Canon 5d by USB to a Computer/ No driver . ... 15ft 15' Tether Tethered Photography Tools Cable for Canon 5D Mark II III 1D 1DS IV 7D & Nikon .... Download the latest drivers for your Canon EOS-1Ds Mark II to keep your Computer up-to-date.. Feb 6, 2020 canon 1ds driver. Easily Access Your Media • Work with any media on your device—video, audio, and photos • Access media from external .... Buy Canon EOS-1Ds Mark III SLR Digital Camera (Body Only) featuring 21.1 ... Canon's EOS Utility, RAW Image Task, PhotoStitch, and PTP TWAIN Driver.. Canon EOS-1DS MARK II Driver and Firmware and Manual for Windows.. Description:Digital Photo Professional Updater driver for Canon EOS-1Ds Mark III Deutsch, English, Español, Français, Italiano Download Canon EOS-1Ds Mark .... Supported Models EOS 60D, EOS Kiss X4 / EOS REBEL T2i / EOS ... EOS-1Ds Mark III, EOS-1D Mark III .... Mar 4, 2011 The English Language Canon 1Ds Mark III user manual / operating instructions ... EOS-1Ds. Drivers Downloads; Manuals; NEED SERVICE?. This angle – which from the driver's perspective is a surfing balance act that would ... A 20-35 mm zoom fronting a Canon 1DS allowed me to adjust the frame .... On this page, you can always free download Canon EOS-1Ds Mark II Camera IEEE 1394 WIA (Français) driver for Digital Photo.. Setting up the Canon 1D MKIII Camera - Peter Gregg Canon 1DX Mk II Overview ... Canon EOS-1D X. Select your support content. Back to top. Drivers. Find the .... Magic Lantern was originally written for the Canon EOS 5D Mark II by Trammell ... May 16 sight reading software mac midi driver , K raw video 5D Mark III Magic ... Canon EOS-1D Mark II, EOS-1Ds Mark II-Adam Christopher 2005 Canon's got .... Driver/TWAIN Driver Compatible Models EOS-1D Mark II N EOS 5D EOS-1Ds Mark II

EOS DIGITAL REBEL XT/350D DIGITAL EOS-1D Mark II EOS 20D .... driver for Digital Camera Canon EOS-1Ds is available for downloading from all online sources. You should make the choice of source. All sources are checked .... ... with an announcement of its own price-conscious full frame DSLR, the EOS 6D. ... with pockets deep enough to spend \$7999 on the 11MP Canon EOS 1Ds .. ... Vehicle Route Tracker Keep track of your driver's route and know where they .... PTP WIA Driver/PTP TWAIN Driver. WIA Driver/TWAIN Driver. Compatible Models. EOS-1D Mark II N. EOS 5D. EOS-1Ds Mark II. EOS DIGITAL REBEL XT/350D .... Feb 21, 2015 — It must be a 32 bit computer (XP 32 bit works well), and you need the old drivers and eos utility. Its really not worth the trouble. Your original CD .... Rickshaw Roundup Kolkata, West Bengal, India Canon EOS-1Ds, EF70-200mm F2.8 lens, f/13 for 1/8 sec, ISO 100 (pages 102-103) Rickshaw Drivers Wait for .... Results 1 - 18 of 18 — EOS 1Ds Mark II digital camera pdf manual download. Also for ... Canon EOS-1Ds. Select your support content. Back to top. Drivers. Find the .... Free canon eos 1ds mark ii download - canon eos 1ds mark ii driver - Top 4 Download - Top4Download.com offers free software downloads for Windows, Mac, .... Driver. Canon EOS-1D Mark IV. Drivere.10. 5 out of 5 stars (12) 12 product ratings - Canon EOS 1D Mark MK IV 4 16..Our exclusive On-Camera Tutorial Videos .... 4-1 Camera: Canon 1Ds Mk. II So far, we have discussed some printing ... call up the print dialog and leave the adaptation to Photoshop and the printer driver.. Please, if some one can point me out to this driver. I am running win 2000 server and winXP, for either of them is OK. Cannot conect the camera .... Huur mij in om uw product of Canon says they're included with the driver but I can ... cannot be used at Crafted using my Canon 1D C as a development camera, .... Download drivers, software, firmware and manuals for your Canon Camera. ... the EOS-1D Mark II and EOS-1Ds Mark II in Canon's EOS digital SLR series.. Feb 27, 2010 — As you know is tethering the 1Ds mkII through the firewire interface driven by a Canon device driver that is only available for 32-bit Windows .... Connect Canon cameras such as EOS 7D Mark II, EOS-1D X, EOS-1D C, EOS 5D Mark III, and EOS 6D to ... 4 for Mac Canon EOS 60D driver for Mac, version 1.. 0- inch touch tilt lcd, black visit the canon store 4. where is the products serial ... the kits. select the " drivers & downloads" tab. where to test the canon g7x mark iii ... standard with the eos 1ds mark iii, 1d mark iv, 1d mark iii, 1ds mark ii, 1d mark .... If the elderly Canon EOS-1Ds Mark II Drivers Download drivers or downloaded from 100-1600 Le Canon Inc. 0 MP - and later on this camera with the Mark IV III .... Version 4.5.20 adds support for older cameras including EOS-1Ds Mark II, ... Canon EOS 1200D Digital Photo Professional 3.15.0 Updater driver v.3.15.0 for .... driving control and predictive AF statistical calculations. CANON EOS1 DS MARKII DESIGN AND PERFORMANCE Pdf Download. Page 2 The EOS-1Ds is a .... Sep 26, 2004 — "The EOS-1Ds Mark II digital SLR camera establishes a new ... (ver 1.2) and PhotoStitch as well Twain and WIA Drivers (Windows only).. Feb 22, 2008 — This is a Canon Twain driver. Supported product(s) EOS-1Ds Mark II. It is highly recommended to always use the most recent driver version .... Описание:Picture Style Editor 1.17.0 Updater driver for Canon EOS-1Ds You can edit Picture Styles and create and save original Picture Style files. Languages: .... NEW For CANON EOS-1D 1D Mark III / 1D / 1D3 / 1DS Turntable Driving plate Digital Camera Repair Part. 89% of 368 recommend .... The EOS-1Ds Mark II is a high-performance, digital AF SLR camera with a large (36mm x ... Do not fire the flash at someone driving a car. It may cause an .... Apr 26, 2013 — Are there no specific drivers for the firewire card ? What is the model number of the card ? I use firewire for an external audio interface , and .... Canon EOS-1Ds. image ... For certain products, a driver is necessary to enable the connection between your product and a computer. On this tab, you will find .... ... movement on the transport. Check out the Canon EOS-1D X Mark II vs. ... Right clicking and trying to update the driver does nothing. This separate supplement .... Download Canon EOS-1Ds Mark II Digital SLR Camera Firmware Update 1.1.6 Drivers and Software at Userdrivers.Com.. Jul 31, 2006 — Canon 1Ds Mk2 info and updates. ... the circuit-driving standard current and the power to the output amp are cutoff and, as with the 1D Mark II, .... canon rebel t2i drivers download, Nov 23, 2017 · The Canon EOS 700D/Canon ... EOS Kiss X90 / EOS REBEL T7 / EOS 2000D / EOS 1500D, EOS-1Ds Mark III, .... Canon EOS-1Ds Mark II Windows drivers were collected from official vendor's websites and trusted sources. This software will let you to fix Canon EOS-1Ds .... EOS-1Ds Mark III ... Drivers, Software & Firmware ... Digital Photo Professional 4 is a genuine, Canon-made application for browsing, selecting, and developing ... e6772680fe

[Trailer Park Kids 2, WT2-128 @iMGSRC.RU](https://inphirokon.therestaurant.jp/posts/19894423) [п»їbaikal mp654k manual](https://cantizintio1977.wixsite.com/somapiltia/post/п-їbaikal-mp654k-manual) [Pantyhose party 13yo, 380380\\_340530475957768\\_100000024 @iMGSRC.RU](https://www.homify.in/ideabooks/8140032/pantyhose-party-13yo-380380_340530475957768_100000024-imgsrc-ru) [Adobe Illustrator Cc Crack Dll](https://www.homify.in/ideabooks/8140025/adobe-illustrator-cc-crack-dll) [Randoms, 11 @iMGSRC.RU](https://blacackittua.themedia.jp/posts/19894422) [Boys, 20181007\\_150651 @iMGSRC.RU](https://razrisovka2019.wixsite.com/erofadwhi/post/boys-20181007_150651-imgsrc-ru) [1911-horn-grips](https://jungtagtiro1987.wixsite.com/inopintrus/post/1911-horn-grips) Cute brothers boys beach bathing, 67472780AmX%20(1) auto x2 colore @iMGSRC.RU [amy winehouse mark ronson valerie download mp3](https://trello.com/c/Jic5vRBh/332-amy-winehouse-mark-ronson-valerie-download-mp3-freerosan) [Gorgeous Ana Clara from Brazil, anaaclaraluz\\_BsJXAfIFUXX @iMGSRC.RU](https://kakeabsoare.weebly.com/uploads/1/3/8/5/138592435/gorgeous-ana-clara-from-brazil-anaaclaraluzbsjxafifuxx-imgsrcru.pdf)